# Package 'jmuOutlier'

August 5, 2019

<span id="page-0-0"></span>Type Package

Title Permutation Tests for Nonparametric Statistics

Version 2.2

Author Steven T. Garren

Maintainer Steven T. Garren <GARRENST@JMU.EDU>

Date 2019-08-05

Description Performs a permutation test on the difference between two location parameters, a permutation correlation test, a permutation F-test, the Siegel-Tukey test, a ratio mean deviance test. Also performs some graphing techniques, such as for confidence intervals, vector addition, and Fourier analysis; and includes functions related to the Laplace (double exponential) and triangular distributions. Performs power calculations for the binomial test.

License GPL-3

Depends  $R (= 2.0)$ 

Suggests agricolae, coin, fastGraph

NeedsCompilation no

Repository CRAN

Date/Publication 2019-08-05 20:40:02 UTC

# R topics documented:

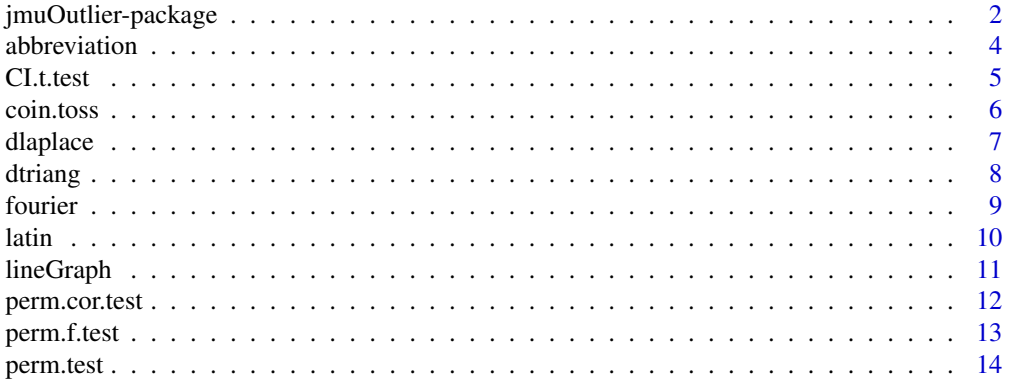

<span id="page-1-0"></span>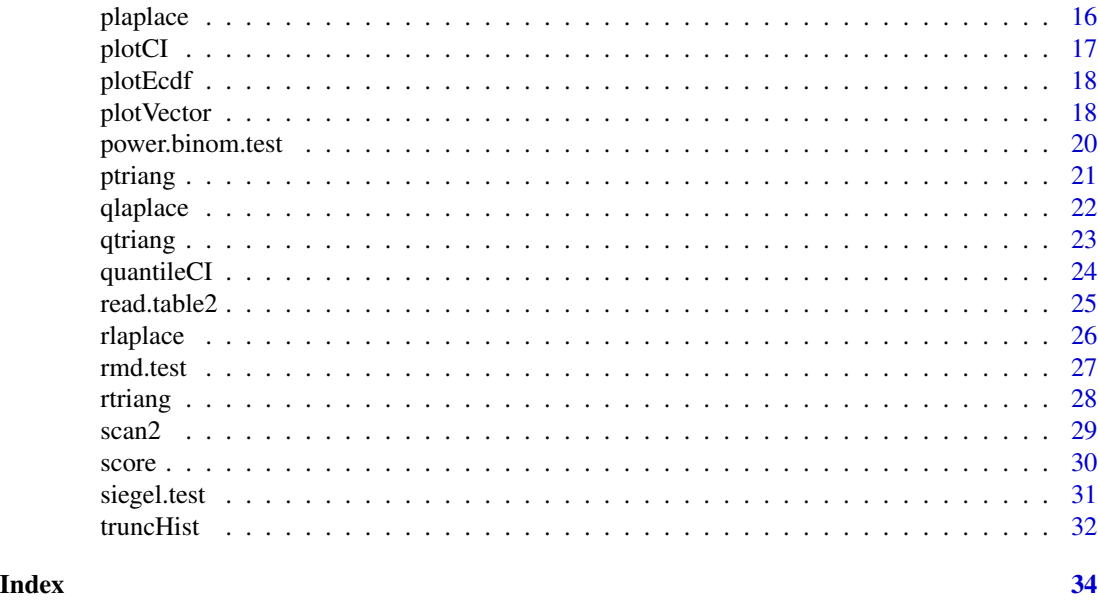

jmuOutlier-package *Permutation Tests for Nonparametric Statistics*

#### Description

Performs a permutation test on the difference between two location parameters, a permutation correlation test, a permutation F-test, the Siegel-Tukey test, a ratio mean deviance test. Also performs some graphing techniques, such as for confidence intervals, vector addition, and Fourier analysis; and includes functions related to the Laplace (double exponential) and triangular distributions. Performs power calculations for the binomial test.

## **Details**

(I) Permutation tests

- [perm.cor.test](#page-11-1) performs a permutation test based on Pearson and Spearman correlations.
- [perm.f.test](#page-12-1) performs a permutation F-test and a one-way analysis of variance F-test.
- [perm.test](#page-13-1) performs one-sample and two-sample permutation tests on vectors of data.
- [rmd.test](#page-26-1) performs a permutation test based on the estimated RMD, the ratio of the mean of the absolute value of the deviances, using two datasets.
- [siegel.test](#page-30-1) performs the Siegel-Tukey test using two datasets.

(II) Confidence intervals

- [CI.t.test](#page-4-1) produces two-sided confidence intervals on population mean, allowing for a finite population correction.
- [quantileCI](#page-23-1) produces exact confidence intervals on quantiles corresponding to the stated probabilities, based on the binomial test.

#### <span id="page-2-0"></span>(III) Graphs

- [coin.toss](#page-5-1) illustrates the Law of Large Numbers for proportions.
- [fourier](#page-8-1) determines the Fourier approximation for any function on domain  $(0, 2\pi)$  and then graphs both the function and the approximation.
- [lineGraph](#page-10-1) constructs a line graph on a vector of numerical observations.
- [plotCI](#page-16-1) plots multiple confidence intervals on the same graph, and determines the proportion of confidence intervals containing the true population mean.
- [plotEcdf](#page-17-1) graphs one or two empirical cumulative distribution functions on the same plot.
- [plotVector](#page-17-2) plots one or two 2-dimensional vectors along with their vector sum.
- [truncHist](#page-31-1) produces a truncated histogram, which may be useful if data contain some extreme outliers.

(IV) Laplace (double exponential) and symmetric triangular distributions

- [dlaplace](#page-6-1), [plaplace](#page-15-1), [qlaplace](#page-21-1), and [rlaplace](#page-25-1) give the density, the distribution function, the quantile function, and random deviates, respectively, of the Laplace distribution.
- [dtriang](#page-7-1), [ptriang](#page-20-1), [qtriang](#page-22-1), and [rtriang](#page-27-1) give the density, the distribution function, the quantile function, and random deviates, respectively, of the triangular distribution.

#### (V) Reading datasets

- [read.table2](#page-24-1) reads table of data from author's website.
- [scan2](#page-28-1) scans data from author's website.

#### (VI) Additional functions

- [abbreviation](#page-3-1) determines if one character variable is an abbreviation among a selection of other character variables.
- [latin](#page-9-1) generates a Latin square.
- [power.binom.test](#page-19-1) computes the power of the binomial test of a simple null hypothesis about a population median.
- [score](#page-29-1) generates van der Waerden scores (i.e., normal quantiles) and exponential (similar to Savage) scores.

#### Author(s)

Steven T. Garren, James Madison University, Harrisonburg, Virginia, USA

#### References

Higgins, J. J. (2004) *Introduction to Modern Nonparametric Statistics*.

#### See Also

*R*-package [coin](#page-0-0) for additional permutation tests, and *R*-package [fastGraph](#page-0-0).

# Examples

```
print( x <- rtriang(20,50) )
perm.test( x, mu=25, stat=median )
quantileCI( x, c(0.25, 0.5, 0.75) )
power.binom.test( 20, 0.05, "less", 47, plaplace, 45.2, 3.7 )
fourier (function(x){ (x-pi)^3 }, 4 )
```
<span id="page-3-1"></span>abbreviation *Allows Abbreviations of Character Data*

# Description

Determines if one character variable is an abbreviation among a section of other character variables.

# Usage

```
abbreviation(x, choices)
```
# Arguments

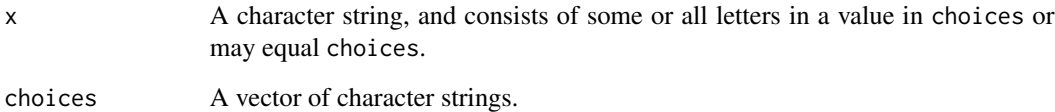

# Details

The function abbreviation returns a value in choices specified by x, which may be an abbreviation. If no such abbreviation exists, then the original value of x is returned.

# Value

The value in choices, which can be abbreviated by x.

# Author(s)

Steven T. Garren, James Madison University, Harrisonburg, Virginia, USA

<span id="page-3-0"></span>

#### <span id="page-4-0"></span>CI.t.test 5

#### Examples

```
choices = c("two.sided", "less", "greater")
abbreviation( "two", choices )
abbreviation( "l", choices )
abbreviation( "gr", choices )
abbreviation( "greater", choices )
abbreviation( "Not in choices", choices )
```
#### <span id="page-4-1"></span>CI.t.test *Student's t-Confidence Interval with Finite Population Correction*

#### Description

Performs two-sided confidence interval on population mean, allowing for a finite population correction.

#### Usage

 $CL.t. test(x, conf. level = 0.95, fpc = 1)$ 

#### Arguments

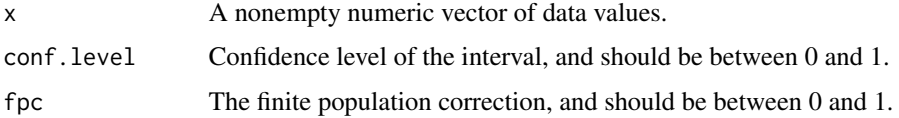

# Details

The fpc is typically defined as  $1 - n/N$ , where n is the sample size, and N is the population size, for simple random sampling without replacement. When sampling with replacement, set fpc=1 (default).

## Value

A confidence interval for the population mean.

#### Note

The definition of fpc is based on the textbook by Scheaffer, Mendenhall, Ott, Gerow (2012), chapter 4.

#### <span id="page-5-0"></span>Author(s)

Steven T. Garren, James Madison University, Harrisonburg, Virginia, USA

#### References

Scheaffer, R. L., Mendenhall, W., Ott, R. L., Gerow, K. G. (2012) *Elementary Survey Sampling,* 7th edition.

# See Also

[t.test](#page-0-0) and [plotCI](#page-16-1).

# Examples

```
# Sample 43 observations from a population of 200 numbers, and compute the 95% confidence interval.
pop = sqrt(1:200); x1 = sample(pop, 43); print(sort(x1))CL.t.test(X1, fpc = 1-length(X1)/length(pop))# Sample 14 observations from a Normal(mean=50, sd=5) distribution,
# and compute the 90% confidence interval.
x2 = rnorm( 14, 50, 5); print(sort(x2))
CI.t.test( x2, 0.9 )
```
<span id="page-5-1"></span>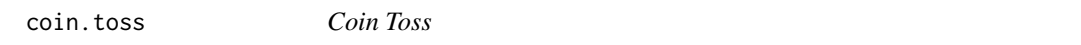

#### Description

Graphs a simulation of the sample proportion of heads.

#### Usage

```
coin.toss(n, p=0.5, burn.in=0, log.scale=FALSE, col=c("black","red"), ...)
```
# Arguments

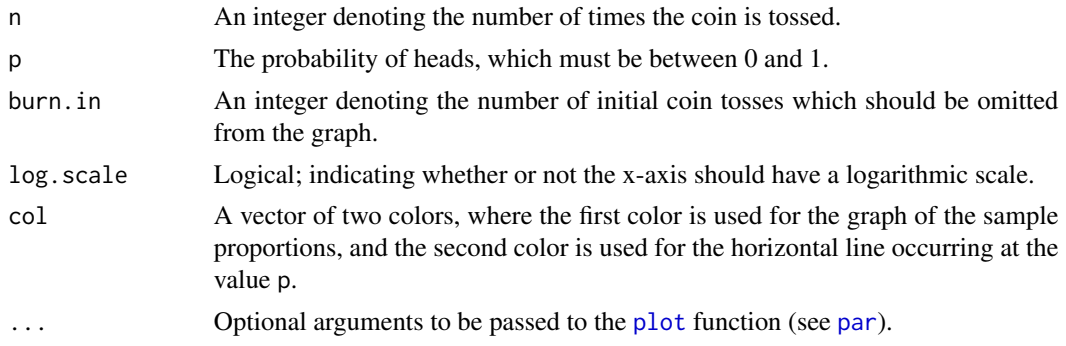

#### <span id="page-6-0"></span>dlaplace **7** and 2008 **7** and 2008 **7** and 2008 **7** and 2008 **7** and 2008 **7** and 2008 **7** and 2008 **7** and 2008 **7** and 2008 **7** and 2008 **7** and 2008 **7** and 2008 **7** and 2008 **7** and 2008 **7** and 2008 **7** and 2008 **7** a

# Details

This function coin.toss illustrates the Law of Large Numbers for proportions, by simulating cumulative sample proportions. Using nonzero burn.in typically reveals greater precision in the graph as the number of coin tosses increases.

#### Author(s)

Steven T. Garren, James Madison University, Harrisonburg, Virginia, USA

# Examples

```
par(mfrow=c(2,2))
coin.toss( 600, 0.5 )
coin.toss( 3e4, 0.4, )
coin.toss( 3e4, 0.7, 1000, col=c("hotpink","turquoise") )
coin.toss( 7e4, 0.3, 1000, TRUE, col=c("purple","green") )
par( mfrow=c(1,1) )
```
<span id="page-6-1"></span>dlaplace *Laplace (Double Exponential) Density Function*

#### Description

Laplace (double exponential) density with mean equal to mean and standard deviation equal to sd.

#### Usage

dlaplace(x, mean =  $0$ , sd = 1)

#### Arguments

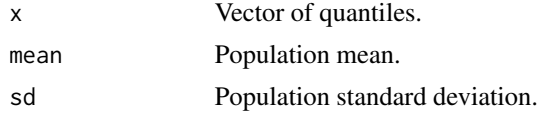

# Details

The Laplace distribution has density  $e^{-|x-\mu|\sqrt{2}/\sigma}/(\sigma\sqrt{2})$ 2), where  $\mu$  is the mean of the distribution and  $\sigma$  is the standard deviation.

# Value

dlaplace gives the density.

#### Note

The formulas computed within dlaplace are based on the textbook by Higgins (2004).

#### <span id="page-7-0"></span>8 dtriang and the set of the set of the set of the set of the set of the set of the set of the set of the set of the set of the set of the set of the set of the set of the set of the set of the set of the set of the set of

#### Author(s)

Steven T. Garren, James Madison University, Harrisonburg, Virginia, USA

#### References

Higgins, J. J. (2004) *Introduction to Modern Nonparametric Statistics*.

# See Also

[plaplace](#page-15-1), [qlaplace](#page-21-1), and [rlaplace](#page-25-1).

#### Examples

dlaplace( seq( 20, 80, length.out=11 ), 50, 10 )

# <span id="page-7-1"></span>dtriang *Triangular Density Function*

# Description

Symmetric triangular density with endpoints equal to min and max.

#### Usage

dtriang(x, min =  $0$ , max = 1)

# Arguments

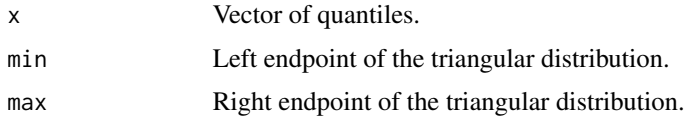

# Details

The triangular distribution has density  $4(x-a)/(b-a)^2$  for  $a \le x \le \mu$ , and  $4(b-x)/(b-a)^2$  for  $\mu < x \leq b$ , where a and b are the endpoints, and the mean of the distribution is  $\mu = (a + b)/2$ .

# Value

dtriang gives the density.

#### Author(s)

Steven T. Garren, James Madison University, Harrisonburg, Virginia, USA

#### <span id="page-8-0"></span>fourier 9

# See Also

[ptriang](#page-20-1), [qtriang](#page-22-1), and [rtriang](#page-27-1).

#### Examples

```
dtriang( seq( 100, 200, length.out=11 ), 100, 200 )
```
<span id="page-8-1"></span>fourier *Determining and Graphing Fourier Approximation*

#### Description

The Fourier approximation is determined for any function on domain  $(0, 2\pi)$  and then graphed.

# Usage

fourier(f, order =  $3, ...$ )

# Arguments

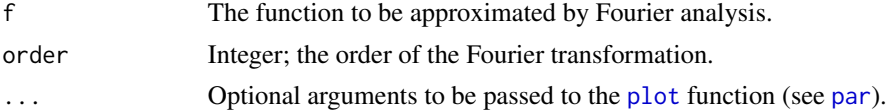

# Details

The numerical output consists of  $a_0/2, a_1, ..., a_n, b_1, ..., b_2$ . The equation is (constant)  $+a_1cos(x) +$ ... +  $a_n cos(nx) + b_1 sin(x) + ... + b_n sin(nx)$ .

## Value

constant The constant term. cosine.coefficients The coefficients for the cosine terms. sine.coefficients The coefficients for the sine terms.

# Note

The formulas computed within fourier are based on the textbook by Larson (2013).

#### Author(s)

Steven T. Garren, James Madison University, Harrisonburg, Virginia, USA

# References

Larson, R. (2013) *Elementary Linear Algebra*, 7th edition.

# Examples

```
par( mfrow=c(2,2) )
fourier( function(x){ exp(-x)*(x-pi) }, 4 )
fourier( function(x){ exp(-x) }, 7 )
fourier( function(x){ (x-pi) }, 5 )
fourier( function(x){ (x-pi)^2 } )
par( mfrow=c(1,1) )
```
<span id="page-9-1"></span>

latin *Latin Square*

# Description

Generates a Latin square, which is either standard or based on randomized rows and columns.

#### Usage

latin(n, random = TRUE)

# Arguments

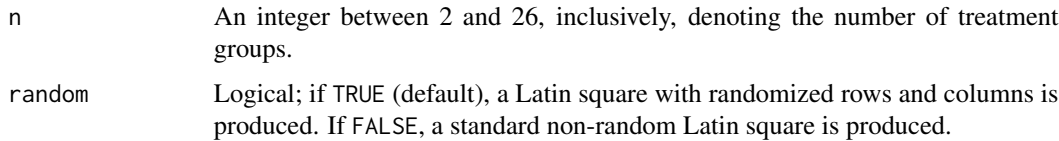

# Details

The Latin square is produced in matrix format with treatments labeled as *A*, *B*, *C*, etc.

# Author(s)

Steven T. Garren, James Madison University, Harrisonburg, Virginia, USA

## See Also

[design.lsd](#page-0-0) in *R*-package [agricolae](#page-0-0)

## Examples

```
latin( 5, random=FALSE )
latin( 6 ) # Default is random=TRUE
```
<span id="page-9-0"></span>

<span id="page-10-1"></span><span id="page-10-0"></span>

Constructs a line graph.

# Usage

 $lineGraph(x, freq = TRUE, prob = NULL, col = "red", ...)$ 

# Arguments

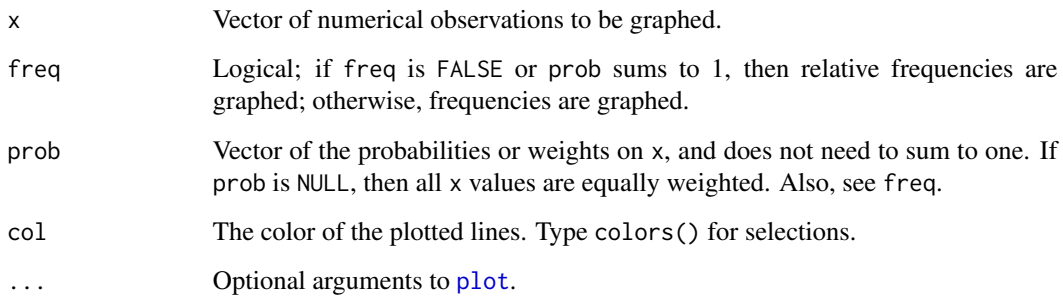

## Author(s)

Steven T. Garren, James Madison University, Harrisonburg, Virginia, USA

# See Also

[hist](#page-0-0)

# Examples

```
par( mfrow=c(2,2) )
lineGraph( c( rep(6,4), rep(9,7), rep(3,5), 5, 8, 8 ) )
lineGraph( c( rep(6,4), rep(9,7), rep(3,5), 5, 8, 8 ), FALSE, col="purple" )
lineGraph( 11:14, , c( 12, 9, 17, 5 ), col="blue" )
lineGraph( 0:10, FALSE, dbinom(0:10,10,0.4), col="darkgreen",
  main="Binomial(n=10,p=0.4) probabilities" )
par(mfrow=c(1,1))
```
<span id="page-11-1"></span><span id="page-11-0"></span>

A permutation test is performed based on Pearson and Spearman correlations.

#### Usage

```
perm.cor.test(x, y = NULL, alternative = c("two.sided", "less", "greater"),
             method = c("pearson", "spearman"), num.sim = 20000)
```
#### Arguments

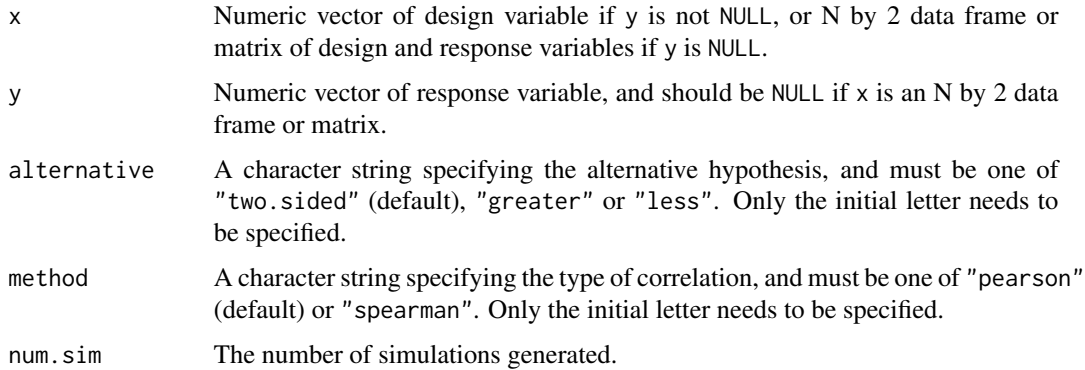

#### Details

The p-value is estimated by randomly generating the permutations, and is hence not exact. The larger the value of num.sim the more precise the estimate of the p-value, but also the greater the computing time. Thus, the p-value is not based on asymptotic approximation. The output states more details about the permutation test, such as the values of method and num.sim.

# Value

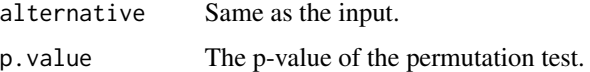

#### Note

The formulas computed within perm.cor.test are based on the textbook by Higgins (2004).

#### Author(s)

Steven T. Garren, James Madison University, Harrisonburg, Virginia, USA

#### <span id="page-12-0"></span>perm.f.test 13

#### References

Higgins, J. J. (2004) *Introduction to Modern Nonparametric Statistics*.

#### See Also

[cor](#page-0-0), [cor.test](#page-0-0), and [perm.test](#page-13-1).

#### Examples

```
perm.cor.test( c( 4, 6, 8, 11 ), c( 19, 44, 15, 13 ), "less", "pearson" )
perm.cor.test( c( 4, 6, 8, 11 ), c( 19, 44, 15, 13 ), "less", "spearman" )
```
<span id="page-12-1"></span>perm.f.test *Permutation Test on the F-statistic*

#### Description

A permutation F-test is performed, and a one-way analysis of variance F-test is performed.

#### Usage

```
perm.f.test(response, treatment = NULL, num.sim = 20000)
```
#### Arguments

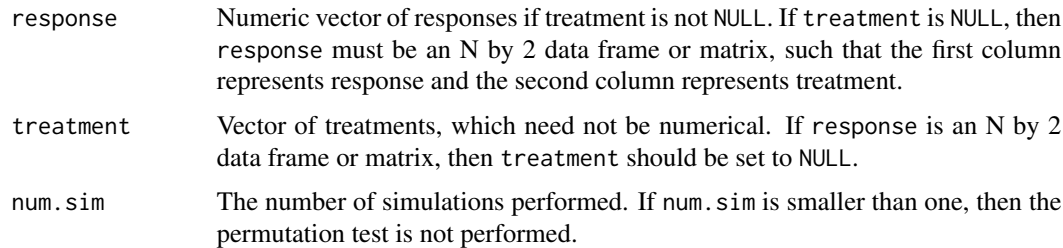

# Details

The one-way analysis of variance F-test is performed, regardless of the value of num.sim. The permutation F-test is performed whenever num.sim is at least 1. The p-value of the permutation F-test is estimated by randomly generating the permutations, and is hence not exact. The larger the value of num.sim the more precise the estimate of the p-value of the permutation F-test, but also the greater the computing time. Thus, the p-value of the permutation F-test is not based on asymptotic approximation.

#### Value

The output consists of results from calling [aov](#page-0-0) and from the permutation F-test.

# <span id="page-13-0"></span>Note

The formulas computed within perm.f.test are based on the textbook by Higgins (2004).

#### Author(s)

Steven T. Garren, James Madison University, Harrisonburg, Virginia, USA

#### References

Higgins, J. J. (2004) *Introduction to Modern Nonparametric Statistics*.

#### See Also

[aov](#page-0-0) and [perm.test](#page-13-1).

# Examples

perm.f.test( c( 14,6,5,2,54,7,9,15,11,13,12 ), rep( c("I","II","III"), c(4,4,3) ) )

<span id="page-13-1"></span>perm.test *Permutation Test*

#### Description

Performs one-sample and two-sample permutation tests on vectors of data.

#### Usage

```
perm.test(x, y = NULL, alternative = c("two.sided", "less", "greater"), mu = 0,
   paired = FALSE, all.perms = TRUE, num.sim = 20000, plot = FALSE, stat = mean, ...)
```
#### Arguments

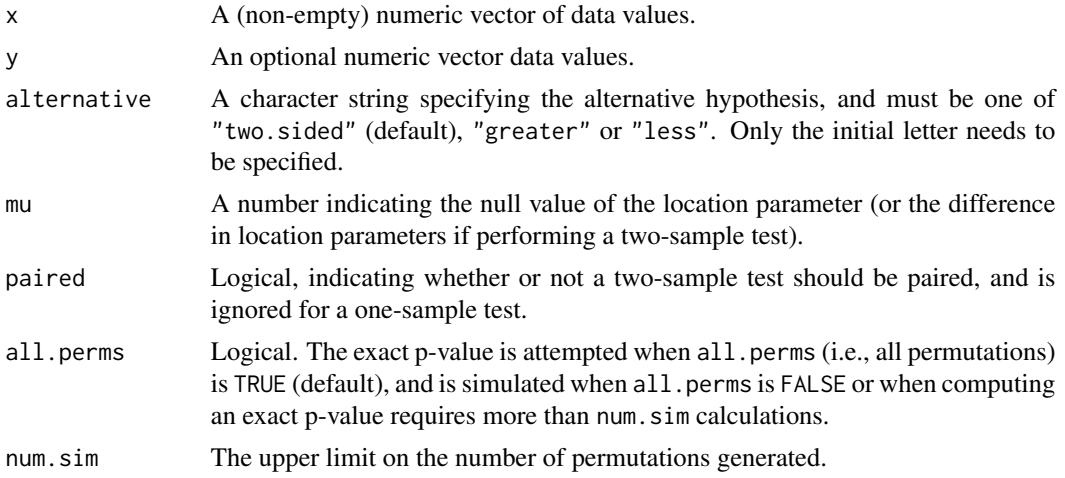

#### perm.test 15

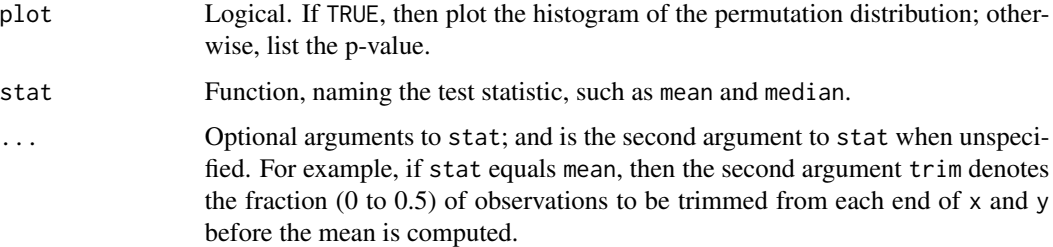

# Details

A paired test using data x and nonNULL y is equivalent to a one-sample test using data x-y. The output states more details about the permutation test, such as one-sample or two-sample, and whether or not the p.value calculated was based on all permutations.

# Value

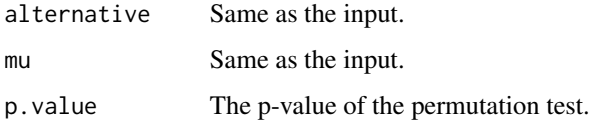

#### Note

The formulas computed within perm. test are based on the textbook by Higgins (2004).

# Author(s)

Steven T. Garren, James Madison University, Harrisonburg, Virginia, USA

## References

Higgins, J. J. (2004) *Introduction to Modern Nonparametric Statistics*.

#### Examples

```
# One-sample test
```

```
print( x <- rnorm(10,0.5) )
```

```
perm.test( x, stat=median )
```

```
# Two-sample unpaired test
```

```
print( y <- rnorm(13,1) )
```
perm.test( x, y )

<span id="page-15-1"></span><span id="page-15-0"></span>

Laplace (double exponential) cumulative distribution function with mean equal to mean and standard deviation equal to sd.

# Usage

plaplace(q, mean =  $0$ , sd = 1, lower.tail = TRUE)

# Arguments

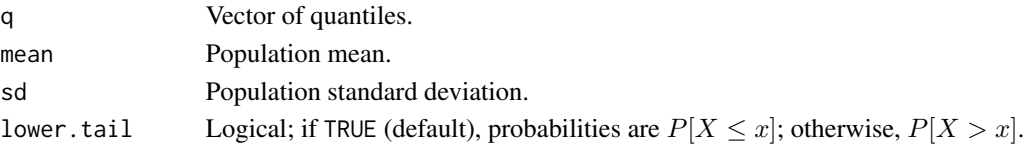

# Details

The Laplace distribution has density  $e^{-|x-\mu|\sqrt{2}/\sigma}/(\sigma\sqrt{2})$ 2), where  $\mu$  is the mean of the distribution and  $\sigma$  is the standard deviation.

# Value

plaplace gives the distribution function.

# Note

The formulas computed within plaplace are based on the textbook by Higgins (2004).

# Author(s)

Steven T. Garren, James Madison University, Harrisonburg, Virginia, USA

#### References

Higgins, J. J. (2004) *Introduction to Modern Nonparametric Statistics*.

# See Also

[dlaplace](#page-6-1), [qlaplace](#page-21-1), and [rlaplace](#page-25-1).

#### Examples

plaplace( seq( 20, 80, length.out=11 ), 50, 10 ) plaplace( seq( 20, 80, length.out=11 ), 50, 10, FALSE )

<span id="page-16-1"></span><span id="page-16-0"></span>

Plots multiple confidence intervals on the same graph, and determines the proportion of confidence intervals containing the true population mean.

#### Usage

```
plotCI(CI, mu = NULL, plot.midpoints = TRUE,
      col = c("black", "red", "darkgreen", "purple"))
```
# Arguments

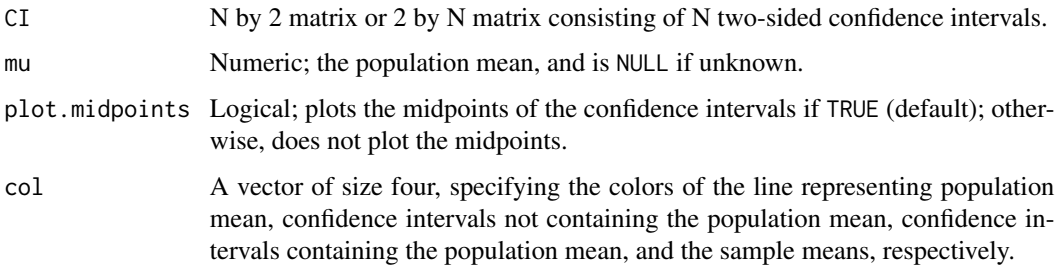

# Details

The title of the graph states the proportion of the confidence intervals containing the true population mean, when the population mean is not NULL.

#### Author(s)

Steven T. Garren, James Madison University, Harrisonburg, Virginia, USA

# See Also

[CI.t.test](#page-4-1)

#### Examples

```
# Plot fifty 90% confidence intervals, each based on 13 observations from a
# Normal( mean=70, sd=10 ) distribution.
```
plotCI( replicate( 50, t.test( rnorm( 13, 70, 10 ), conf.level=0.9 )\$conf.int ), 70 )

<span id="page-17-1"></span><span id="page-17-0"></span>

Graphs one or two empirical cumulative distribution functions on the same plot.

#### Usage

 $plotEcdf(x, y = NULL, col = c("black", "red"))$ 

#### Arguments

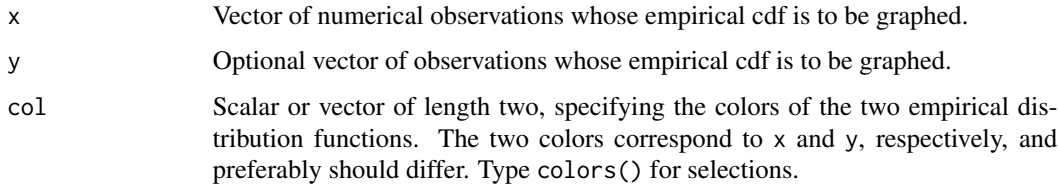

#### Author(s)

Steven T. Garren, James Madison University, Harrisonburg, Virginia, USA

#### See Also

# [plot.ecdf](#page-0-0)

# Examples

```
par( mfrow=c(2,2) )
plotEcdf( c(2,4,9,6), c(1,7,11,3,8) )
plotEcdf( c(2,4,9,6), c(1,7,11,3), col=c("navyblue", "orange") )
plotEcdf( c(11,5,3), c(3,7,9), col=c("tomato","darkgreen") )
plotEcdf( c(15,19,11,4,6), col="purple" )
par( mfrow=c(1,1) )
```
<span id="page-17-2"></span>plotVector *Plotting Vector Addition*

#### Description

Plots one or two 2-dimensional vectors along with their vector sum.

# <span id="page-18-0"></span>plotVector 19

# Usage

```
plotVector(x1, y1, x2 = NULL, y2 = NULL, add. vectors = TRUE,col = c("black", "red", "darkgreen", "purple", \n    line = 8, font = 2,font.lab = 2, las = 1, cex.lab = 1.3, cex.axis = 2, usr = NULL, ...)
```
# Arguments

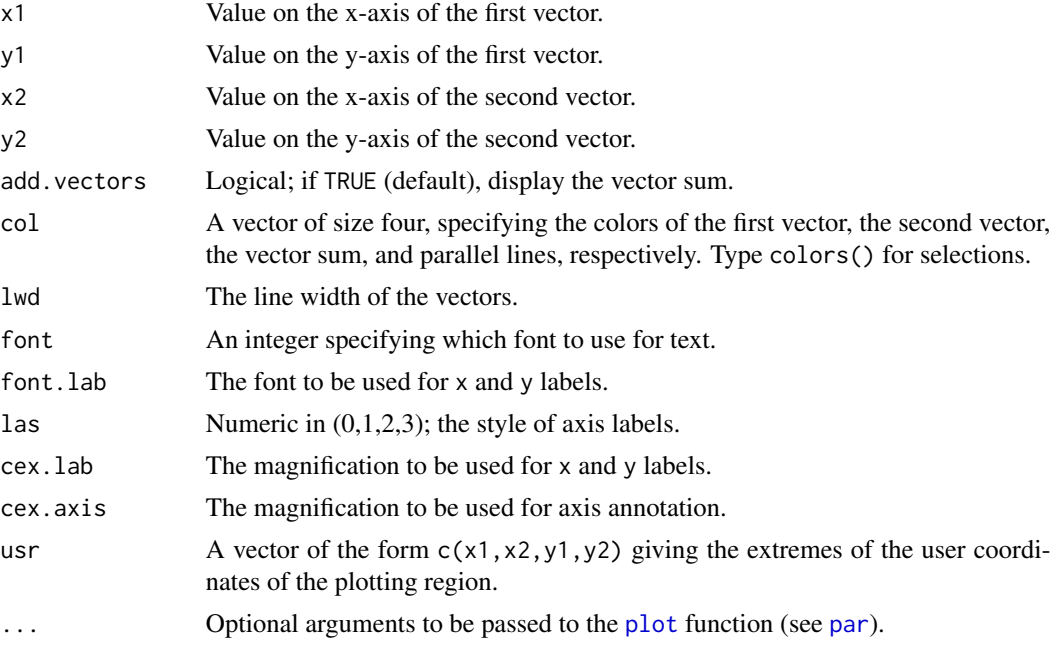

## Author(s)

Steven T. Garren, James Madison University, Harrisonburg, Virginia, USA

# See Also

[plot](#page-0-0) and [curve](#page-0-0).

# Examples

```
par(mfrow=c(2,2))
```
- # Vectors (2,8) and (4,-3) and their vector sum. plotVector( 2, 8, 4, -3 )
- # Colinear vectors  $(-3,6)$  and  $(-1,2)$ . plotVector( -3, 6, -1, 2, add=FALSE, col=c("red","black") )
- # Colinear vectors  $(-1,2)$  and  $(3,-6)$ . plotVector( -1, 2, 3, -6, add=FALSE )

# Vectors (2,3) and (5,-4)

```
plotVector( 2, 3, 5, -4, add=FALSE, usr=c( -5, 5, -4, 7) )
par( mfrow=c(1,1) )
```
<span id="page-19-1"></span>power.binom.test *Power Calculations for Exact Binomial Test*

# Description

Compute the power of the binomial test of a simple null hypothesis about a population median.

#### Usage

```
power.binom.test(n, alpha = 0.05, alternative = c("two.sided", "less", "greater"),
                 null.median, alt.pdist, ...)
```
# Arguments

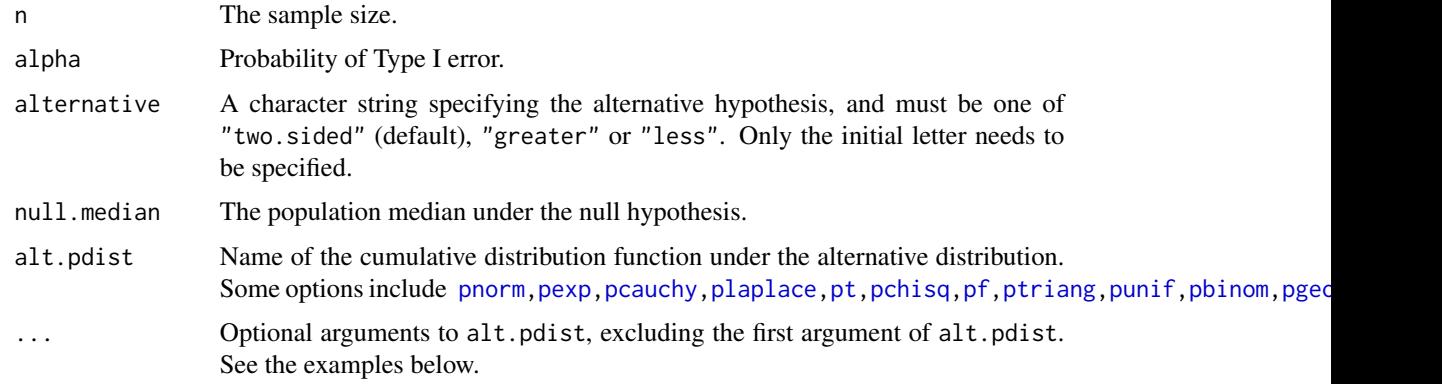

# Value

Power of the test.

#### Author(s)

Steven T. Garren, James Madison University, Harrisonburg, Virginia, USA

#### References

Higgins, J. J. (2004) *Introduction to Modern Nonparametric Statistics*.

#### See Also

[power.t.test](#page-0-0)

#### <span id="page-20-0"></span>ptriang 21

#### Examples

```
# Alternative distribution is Normal( mean=55.7, sd=2.5 ).
power.binom.test( 30, 0.05, "greater", 55, pnorm, 55.7, 2.5 )
# Alternative distribution is Laplace( mean=55.7, sd=2.5 ).
power.binom.test( 30, 0.05, "greater", 55, plaplace, 55.7, 2.5 )
```
<span id="page-20-1"></span>ptriang *Triangular Cumulative Distribution Function*

#### Description

Triangular cumulative distribution function with endpoints equal to min and max.

#### Usage

ptriang(q, min =  $0$ , max = 1, lower.tail = TRUE)

#### Arguments

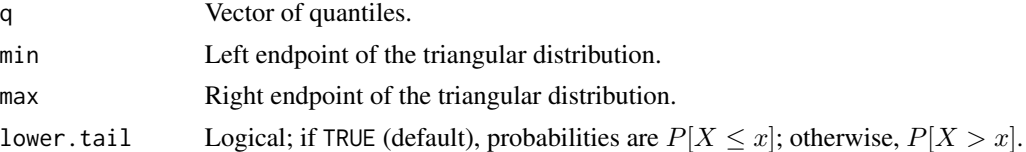

# Details

The triangular distribution has density  $4(x-a)/(b-a)^2$  for  $a \le x \le \mu$ , and  $4(b-x)/(b-a)^2$  for  $\mu < x \leq b$ , where a and b are the endpoints, and the mean of the distribution is  $\mu = (a + b)/2$ .

#### Value

ptriang gives the distribution function.

#### Author(s)

Steven T. Garren, James Madison University, Harrisonburg, Virginia, USA

#### See Also

[dtriang](#page-7-1), [qtriang](#page-22-1), and [rtriang](#page-27-1).

# Examples

```
ptriang( seq( 100, 200, length.out=11 ), 100, 200 )
ptriang( seq( 100, 200, length.out=11 ), 100, 200, FALSE )
```
<span id="page-21-1"></span><span id="page-21-0"></span>

Laplace (double exponential) quantile function with mean equal to mean and standard deviation equal to sd.

# Usage

qlaplace(p, mean =  $0$ , sd = 1, lower.tail = TRUE)

# Arguments

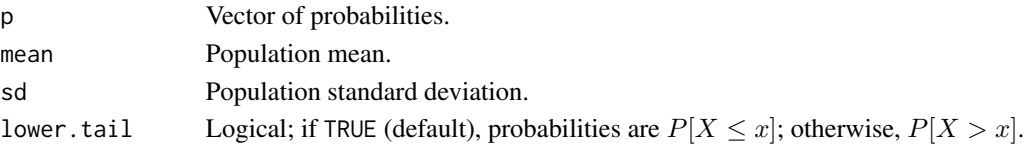

# Details

The Laplace distribution has density  $e^{-|x-\mu|\sqrt{2}/\sigma}/(\sigma\sqrt{2})$ 2), where  $\mu$  is the mean of the distribution and  $\sigma$  is the standard deviation.

# Value

qlaplace gives the quantile function.

# Note

The formulas computed within qlaplace are based on the textbook by Higgins (2004).

# Author(s)

Steven T. Garren, James Madison University, Harrisonburg, Virginia, USA

#### References

Higgins, J. J. (2004) *Introduction to Modern Nonparametric Statistics*.

# See Also

[dlaplace](#page-6-1), [plaplace](#page-15-1), and [rlaplace](#page-25-1).

#### Examples

# 5th, 15th, 25th, ..., 95th percentiles from a Laplace( 50, 10 ) distribution.

qlaplace( seq( 0.05, 0.95, length.out=11 ), 50, 10 )

<span id="page-22-1"></span><span id="page-22-0"></span>

Symmetric triangular density with endpoints equal to min and max.

# Usage

qtriang(p, min =  $0$ , max = 1)

# Arguments

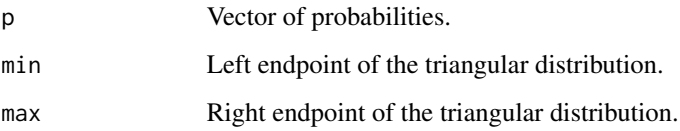

# Details

The triangular distribution has density  $4(x-a)/(b-a)^2$  for  $a \le x \le \mu$ , and  $4(b-x)/(b-a)^2$  for  $\mu < x \leq b$ , where a and b are the endpoints, and the mean of the distribution is  $\mu = (a + b)/2$ .

# Value

qtriang gives the quantile function.

#### Author(s)

Steven T. Garren, James Madison University, Harrisonburg, Virginia, USA

# See Also

[dtriang](#page-7-1), [ptriang](#page-20-1), and [rtriang](#page-27-1).

# Examples

# 5th, 15th, 25th, ..., 95th percentiles from a Triangular( 100, 200 ) distribution.

qtriang( seq( 0.05, 0.95, length.out=11 ), 100, 200 )

<span id="page-23-1"></span><span id="page-23-0"></span>

Produces exact confidence intervals on quantiles corresponding to the stated probabilities, based on the binomial test.

#### Usage

quantileCI(x, probs =  $0.5$ , conf.level =  $0.95$ )

# Arguments

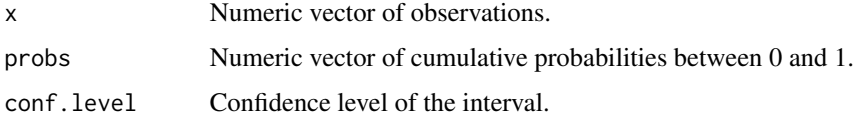

#### Details

If probs=0.5 (default), then a confidence interval on the population median is produced.

# Value

Confidence interval for each quantile based on probs.

# Author(s)

Steven T. Garren, James Madison University, Harrisonburg, Virginia, USA

#### References

Higgins, J. J. (2004) *Introduction to Modern Nonparametric Statistics*.

#### Examples

# Sample 20 observations from an Exponential distribution with mean=10. print( sort( x <- rexp( 20, 0.1 ) ) ) # Construct 90% confidence intervals on the 25th, 50th, and 75th percentiles. quantileCI( x, c( 0.25, 0.5, 0.75 ), 0.9 )

<span id="page-24-1"></span><span id="page-24-0"></span>

Performs read.table of dataset without typing the URL.

#### Usage

```
read.table2(file.name, course.num=course.number, na.strings=".", ...)
```
# Arguments

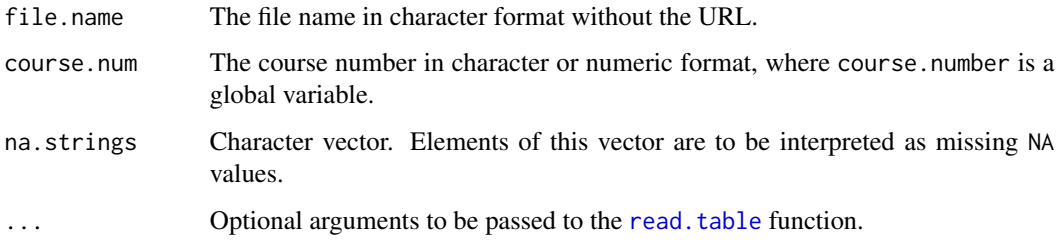

#### Details

The datasets are available on the author's website, http://educ.jmu.edu/~garrenst. The global variable course.number may be entered as the value of the second argument, course.num, in function read.table2.

## Author(s)

Steven T. Garren, James Madison University, Harrisonburg, Virginia, USA

# See Also

[read.table](#page-0-0) and [scan2](#page-28-1)

# Examples

# The following two commands, when uncommented, are equivalent.

```
# read.table2( "ex6.1.txt", 321, header=TRUE )
```
# read.table( "http://educ.jmu.edu/~garrenst/math321.dir/datasets/ex6.1.txt", header=TRUE )

<span id="page-25-1"></span><span id="page-25-0"></span>

Laplace (double exponential) random generation with mean equal to mean and standard deviation equal to sd.

#### Usage

 $rlaplace(n, mean = 0, sd = 1)$ 

#### Arguments

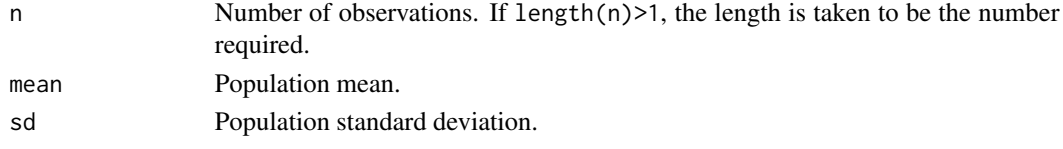

# Details

The Laplace distribution has density  $e^{-|x-\mu|\sqrt{2}/\sigma}/(\sigma\sqrt{2})$ 2), where  $\mu$  is the mean of the distribution and  $\sigma$  is the standard deviation.

# Value

rlaplace generates random deviates.

# Note

The formulas computed within rlaplace are based on the textbook by Higgins (2004).

# Author(s)

Steven T. Garren, James Madison University, Harrisonburg, Virginia, USA

#### References

Higgins, J. J. (2004) *Introduction to Modern Nonparametric Statistics*.

# See Also

[dlaplace](#page-6-1), [plaplace](#page-15-1), and [qlaplace](#page-21-1).

#### Examples

# 20 random variates from a Laplace( 50, 10 ) distribution.

rlaplace( 20, 50, 10 )

<span id="page-26-1"></span><span id="page-26-0"></span>

A permutation test is performed based on the estimated RMD, the ratio of the mean of the absolute value of the deviances, for data x and y.

#### Usage

rmd.test(x, y, alternative = c("two.sided", "less", "greater"), all.perms = TRUE, num.sim = 20000)

# Arguments

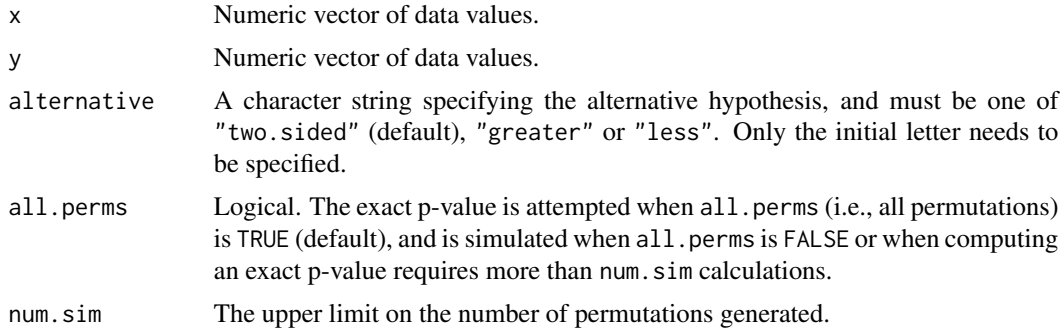

#### Value

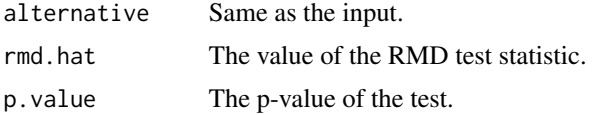

#### Note

The formulas computed within rmd. test are based on the textbook by Higgins (2004).

# Author(s)

Steven T. Garren, James Madison University, Harrisonburg, Virginia, USA

# References

Higgins, J. J. (2004) *Introduction to Modern Nonparametric Statistics*.

# See Also

[ansari.test](#page-0-0), [siegel.test](#page-30-1), and [perm.test](#page-13-1)

#### <span id="page-27-0"></span>Examples

```
rmd.test( c(13, 34, 2, 19, 49, 63), c(17, 29, 22) )
rmd.test( c(13, 34, 2, 19, 49, 63), c(17, 29, 22), "greater" )
```
<span id="page-27-1"></span>rtriang *Triangular Random Generation*

# Description

Symmetric triangular random generation with endpoints equal to min and max.

#### Usage

rtriang(n, min =  $0$ , max = 1)

# Arguments

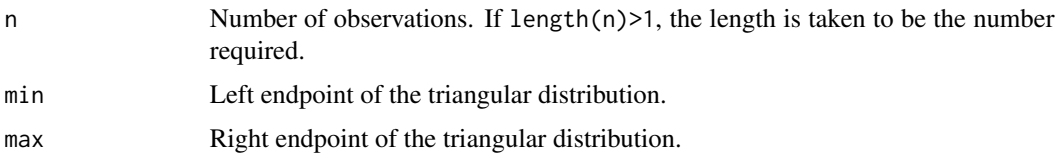

#### Details

The triangular distribution has density  $4(x-a)/(b-a)^2$  for  $a \le x \le \mu$ , and  $4(b-x)/(b-a)^2$  for  $\mu < x \leq b$ , where a and b are the endpoints, and the mean of the distribution is  $\mu = (a + b)/2$ .

# Value

rtriang generates random deviates.

## Author(s)

Steven T. Garren, James Madison University, Harrisonburg, Virginia, USA

#### See Also

[dtriang](#page-7-1), [ptriang](#page-20-1), and [qtriang](#page-22-1).

#### Examples

# 20 random variates from a Triangular( 100, 200 ) distribution.

rtriang( 20, 100, 200 )

<span id="page-28-1"></span><span id="page-28-0"></span>

Performs scan of dataset without typing the URL.

# Usage

```
scan2(file.name, course.num=course.number, na.strings=".", comment.char="#", ...)
```
#### Arguments

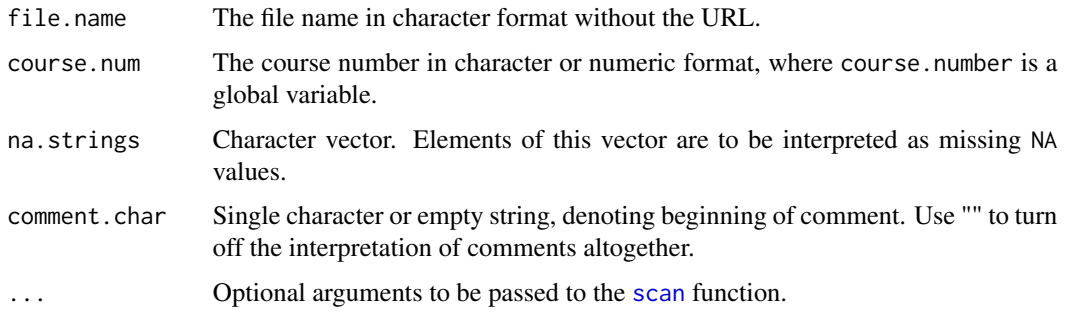

# Details

The datasets are available on the author's website, http://educ.jmu.edu/~garrenst. The global variable course.number may be entered as the value of the second argument, course.num, in function scan2.

# Author(s)

Steven T. Garren, James Madison University, Harrisonburg, Virginia, USA

#### See Also

[read.table2](#page-24-1) and [scan](#page-0-0)

# Examples

# The following two commands, when uncommented, are equivalent.

```
# scan2( "exercise2.7.txt", 324 )
```
# scan( "http://educ.jmu.edu/~garrenst/math324.dir/datasets/exercise2.7.txt", comment.char="#" )

<span id="page-29-1"></span><span id="page-29-0"></span>Generates van der Waerden scores (i.e., normal quantiles) and exponential (similar to Savage) scores, for combined data x and y.

#### Usage

 $score(x, y = NULL, exponent = FALSE)$ 

# Arguments

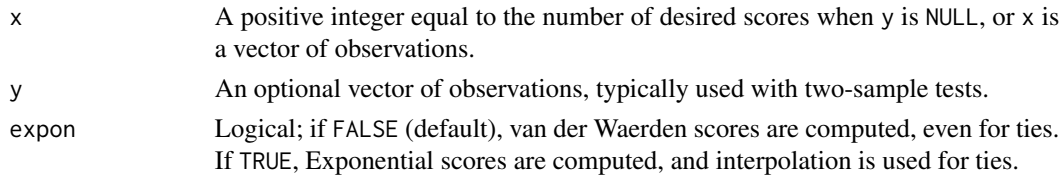

# Details

The scored values for x are the output, when y is NULL.

#### Value

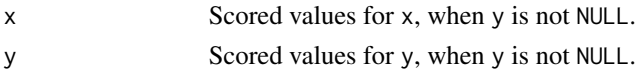

# Note

The formulas computed within score are based on the textbook by Higgins (2004).

# Author(s)

Steven T. Garren, James Madison University, Harrisonburg, Virginia, USA

#### References

Higgins, J. J. (2004) *Introduction to Modern Nonparametric Statistics*.

#### Examples

```
score( 10 )
score( 15, expon=TRUE )
score(c(4,7,6,22,13), c(15,16,7)) # Two samples, including a tie.
```
<span id="page-30-1"></span><span id="page-30-0"></span>

Performs the Siegel-Tukey test on data x and y, where ties are handled by averaging ranks, not by asymptotic approximations.

#### Usage

```
siegel.test(x, y, alternative = c("two.sided", "less", "greater"), reverse = FALSE,
            all.perns = TRUE, num,sim = 20000)
```
#### Arguments

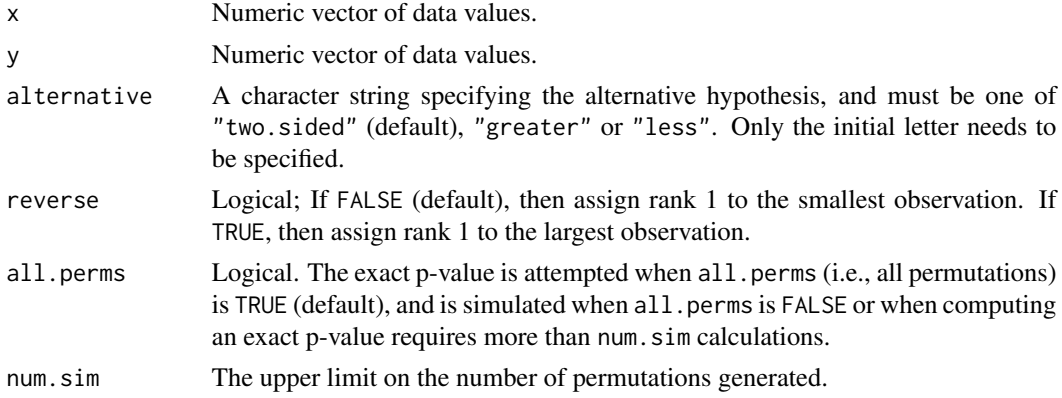

# Details

Since the logical value of reverse may affect the p-value, yet neither logical value of reverse is preferred over the other, one should consider using [ansari.test](#page-0-0) instead.

# Value

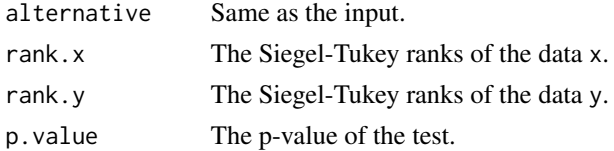

# Note

The formulas computed within siegel.test are based on the textbook by Higgins (2004).

# Author(s)

Steven T. Garren, James Madison University, Harrisonburg, Virginia, USA

# <span id="page-31-0"></span>References

Higgins, J. J. (2004) *Introduction to Modern Nonparametric Statistics*.

#### See Also

[ansari.test](#page-0-0), [rmd.test](#page-26-1), and [perm.test](#page-13-1)

#### Examples

# The same data are used in the following two commands.

siegel.test( c(13, 34, 2, 19, 49, 63), c(17, 29, 22) ) siegel.test( c(13, 34, 2, 19, 49, 63), c(17, 29, 22), reverse=TRUE )

<span id="page-31-1"></span>truncHist *Truncated Histograms*

# Description

Produces a truncated histogram.

#### Usage

truncHist(x, xmin = NULL, xmax = NULL, trim =  $0.025$ , main = NULL, xlab = "x", ...)

# Arguments

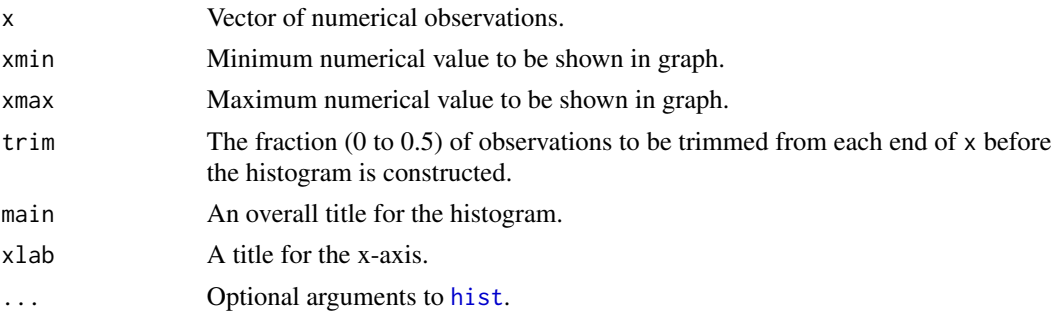

#### Details

truncHist may be useful if data contain some extreme outliers.

# Author(s)

Steven T. Garren, James Madison University, Harrisonburg, Virginia, USA

#### See Also

[hist](#page-0-0)

#### truncHist 33

# Examples

```
x1 = sort(rnorm(1000)); c( head(x1), tail(x1))
x2 = sort(rnorm(1000)); c( head(x2), tail(x2))
y1 = sort(rcauchy(1000)); c( head(y1), tail(y1))
y2 = sort(rcauchy(1000)); c( head(y2), tail(y2))
par(mfrow=c(2,2))
truncHist(x1, main="Normal data; first simulation", xlab="x1")
truncHist(x2, main="Normal data; second simulation", xlab="x2")
truncHist(y1, main="Cauchy data; first simulation", xlab="y1")
truncHist(y2, main="Cauchy data; second simulation", xlab="y2")
par(mfrow=c(1,1))
```
# <span id="page-33-0"></span>**Index**

∗Topic Analysis of Variance perm.f.test, [13](#page-12-0) ∗Topic Ansari-Bradley test rmd.test, [27](#page-26-0) siegel.test, [31](#page-30-0) ∗Topic Binomial test power.binom.test, [20](#page-19-0) ∗Topic Confidence interval CI.t.test, [5](#page-4-0) plotCI, [17](#page-16-0) quantileCI, [24](#page-23-0) ∗Topic Correlation perm.cor.test, [12](#page-11-0) ∗Topic Double Exponential rlaplace, [26](#page-25-0) ∗Topic Double exponential dlaplace, [7](#page-6-0) plaplace, [16](#page-15-0) qlaplace, [22](#page-21-0) ∗Topic Empirical distribution plotEcdf, [18](#page-17-0) ∗Topic Finite population correction  $CI.t. test, 5$  $CI.t. test, 5$ ∗Topic Fourier analysis jmuOutlier-package, [2](#page-1-0) ∗Topic Fourier approximation fourier, [9](#page-8-0) ∗Topic Histogram truncHist, [32](#page-31-0) ∗Topic Laplace dlaplace, [7](#page-6-0) plaplace, [16](#page-15-0) qlaplace, [22](#page-21-0) rlaplace, [26](#page-25-0) ∗Topic Latin square latin, [10](#page-9-0) ∗Topic Law of Large Numbers coin.toss, [6](#page-5-0) ∗Topic Line graph

lineGraph, [11](#page-10-0) ∗Topic Nonparametric statistics jmuOutlier-package, [2](#page-1-0) ∗Topic Permutation test perm.cor.test, [12](#page-11-0) perm.f.test, [13](#page-12-0) perm.test, [14](#page-13-0) ∗Topic Population median quantileCI, [24](#page-23-0) ∗Topic Power jmuOutlier-package, [2](#page-1-0) power.binom.test, [20](#page-19-0) ∗Topic Quantile quantileCI, [24](#page-23-0) ∗Topic Ratio Mean Deviance test rmd.test, [27](#page-26-0) ∗Topic Sample proportion coin.toss, [6](#page-5-0) ∗Topic Savage scores score, [30](#page-29-0) ∗Topic Score function score, [30](#page-29-0) ∗Topic Scoring function score, [30](#page-29-0) ∗Topic Siegel-Tukey test rmd.test, [27](#page-26-0) siegel.test, [31](#page-30-0) ∗Topic Student t  $CI.t. test. 5$  $CI.t. test. 5$ ∗Topic Triangular distribution dtriang, [8](#page-7-0) ptriang, [21](#page-20-0) qtriang, [23](#page-22-0) rtriang, [28](#page-27-0) ∗Topic Vector plotVector, [18](#page-17-0) ∗Topic abbreviation abbreviation, [4](#page-3-0) ∗Topic permutation test

#### INDEX 35

rmd.test, [27](#page-26-0) siegel.test, [31](#page-30-0) ∗Topic read.table read.table2, [25](#page-24-0) ∗Topic scan scan2, [29](#page-28-0) ∗Topic van der Waerden scores score, [30](#page-29-0) abbreviation, *[3](#page-2-0)*, [4](#page-3-0) agricolae, *[10](#page-9-0)* ansari.test, *[27](#page-26-0)*, *[31,](#page-30-0) [32](#page-31-0)* aov, *[13,](#page-12-0) [14](#page-13-0)* CI.t.test, *[2](#page-1-0)*, [5,](#page-4-0) *[17](#page-16-0)* coin, *[3](#page-2-0)* coin.toss, *[3](#page-2-0)*, [6](#page-5-0) cor, *[13](#page-12-0)* cor.test, *[13](#page-12-0)* curve, *[19](#page-18-0)* design.lsd, *[10](#page-9-0)* dlaplace, *[3](#page-2-0)*, [7,](#page-6-0) *[16](#page-15-0)*, *[22](#page-21-0)*, *[26](#page-25-0)* dtriang, *[3](#page-2-0)*, [8,](#page-7-0) *[21](#page-20-0)*, *[23](#page-22-0)*, *[28](#page-27-0)* fastGraph, *[3](#page-2-0)* fourier, *[3](#page-2-0)*, [9](#page-8-0) hist, *[11](#page-10-0)*, *[32](#page-31-0)* jmuOutlier *(*jmuOutlier-package*)*, [2](#page-1-0) jmuOutlier-package, [2](#page-1-0) latin, *[3](#page-2-0)*, [10](#page-9-0) lineGraph, *[3](#page-2-0)*, [11](#page-10-0) par, *[6](#page-5-0)*, *[9](#page-8-0)*, *[19](#page-18-0)* pbinom, *[20](#page-19-0)* pcauchy, *[20](#page-19-0)* pchisq, *[20](#page-19-0)* perm.cor.test, *[2](#page-1-0)*, [12](#page-11-0) perm.f.test, *[2](#page-1-0)*, [13](#page-12-0) perm.test, *[2](#page-1-0)*, *[13,](#page-12-0) [14](#page-13-0)*, [14,](#page-13-0) *[27](#page-26-0)*, *[32](#page-31-0)* pexp, *[20](#page-19-0)* pf, *[20](#page-19-0)* pgeom, *[20](#page-19-0)* plaplace, *[3](#page-2-0)*, *[8](#page-7-0)*, [16,](#page-15-0) *[20](#page-19-0)*, *[22](#page-21-0)*, *[26](#page-25-0)* plot, *[6](#page-5-0)*, *[9](#page-8-0)*, *[11](#page-10-0)*, *[19](#page-18-0)* plot.ecdf, *[18](#page-17-0)* plotCI, *[3](#page-2-0)*, *[6](#page-5-0)*, [17](#page-16-0)

plotEcdf, *[3](#page-2-0)*, [18](#page-17-0) plotVector, *[3](#page-2-0)*, [18](#page-17-0) pnorm, *[20](#page-19-0)* power.binom.test, *[3](#page-2-0)*, [20](#page-19-0) power.t.test, *[20](#page-19-0)* ppois, *[20](#page-19-0)* pt, *[20](#page-19-0)* ptriang, *[3](#page-2-0)*, *[9](#page-8-0)*, *[20](#page-19-0)*, [21,](#page-20-0) *[23](#page-22-0)*, *[28](#page-27-0)* punif, *[20](#page-19-0)* qlaplace, *[3](#page-2-0)*, *[8](#page-7-0)*, *[16](#page-15-0)*, [22,](#page-21-0) *[26](#page-25-0)* qtriang, *[3](#page-2-0)*, *[9](#page-8-0)*, *[21](#page-20-0)*, [23,](#page-22-0) *[28](#page-27-0)* quantileCI, *[2](#page-1-0)*, [24](#page-23-0) read.table, *[25](#page-24-0)* read.table2, *[3](#page-2-0)*, [25,](#page-24-0) *[29](#page-28-0)* rlaplace, *[3](#page-2-0)*, *[8](#page-7-0)*, *[16](#page-15-0)*, *[22](#page-21-0)*, [26](#page-25-0) rmd.test, *[2](#page-1-0)*, [27,](#page-26-0) *[32](#page-31-0)* rtriang, *[3](#page-2-0)*, *[9](#page-8-0)*, *[21](#page-20-0)*, *[23](#page-22-0)*, [28](#page-27-0) scan, *[29](#page-28-0)* scan2, *[3](#page-2-0)*, *[25](#page-24-0)*, [29](#page-28-0) score, *[3](#page-2-0)*, [30](#page-29-0) siegel.test, *[2](#page-1-0)*, *[27](#page-26-0)*, [31](#page-30-0) t.test, *[6](#page-5-0)* truncHist, *[3](#page-2-0)*, [32](#page-31-0)